### Model-View-Controller

CSE 331 – Section 8 11/15/2012

Slides by Kellen Donohue with material from Krysta Yousoufian, Jackson Roberts, Hal Perkins

### **MVC**

- THE classic design pattern
- Used for data-driven user applications
- Such apps juggle several tasks:
  - Loading and storing the data getting it in/out of storage on request
  - **Constructing** the **user interface** what the user sees
  - Interpreting user actions deciding whether to modify the UI or data
- These tasks are largely independent of each other
- Model, View, and Controller each get one task

### Model

talks to data source to retrieve and store data

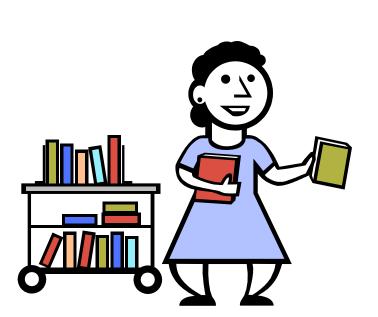

Which database tables is the requested data stored in? What SQL query will get me the data I need?

### View

asks model for data and presents it in a user-friendly format

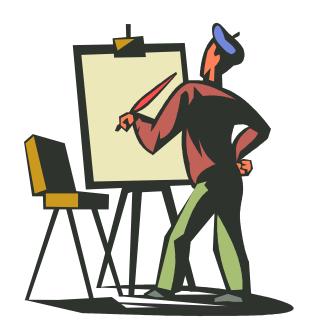

Would this text look better blue or red? In the bottom corner or front and center?

Should these items go in a dropdown list or radio buttons?

### Controller

listens for the user to change data or state in the UI, notifying the model or view accordingly

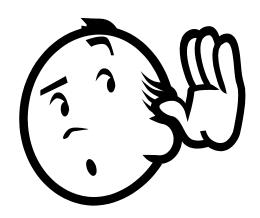

The user just clicked the "hide details" button. I better tell the view.

The user just changed the event details. I better let the model know to update the data.

### **MVC: Summary**

#### Model

talks to data source to retrieve and store data

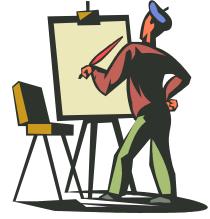

# Controller

listens for the user to change data or state in the UI, notifying the model or view accordingly

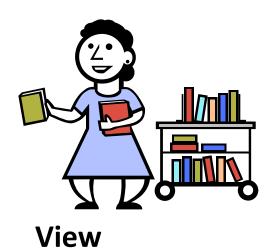

asks model for data and presents it in a user-friendly format

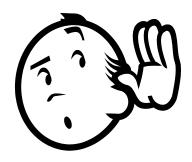

### **Communication Flow**

Taken from <a href="http://msdn.microsoft.com/en-us/library/ff649643.aspx">http://msdn.microsoft.com/en-us/library/ff649643.aspx</a>

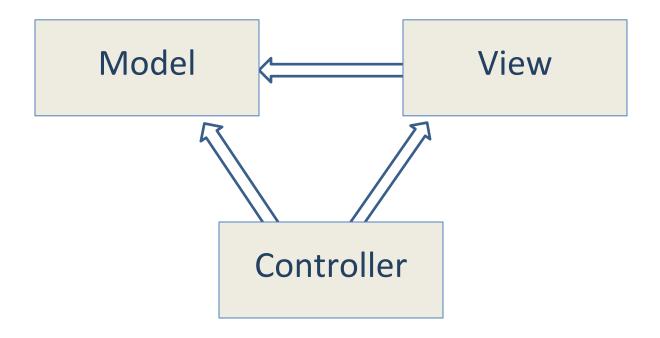

### Aside: HW 8

- Applying your generic graph & Dijkstra's to campus map data
- Given a list of buildings, and walking paths
- Produce routes from one building to another on the walking paths
- Command-line interface now, GUI in HW9

### DEMO

### Aside: HW 8 Data Format

List of buildings (abbrev, long name, loc in pixels):

```
BAG Bagley Hall (East Entrance) 1914.51031709.8816
BAG (NE) Bagley Hall (Northeast Entrance) 1878.37861661.4083
BGR By George 1671.54991258.4333
```

List of paths (betweeen two pixels, dist in feet):

```
1903.7201,1952.4322

1906.1864,1939.0633: 26.583482327919597

1897.9472,1960.0194: 20.597253035175832

1915.7143,1956.5: 26.68364745009741

2337.0143,806.8278

2346.3446,817.55768: 29.685363221542797

2321.6193,788.16714: 49.5110360968527

2316.4876,813.59229: 44.65826043418031
```

Remember (0,0) is in the upper left (not lower)

### Aside: HW 8 Output

- List of walking directions between two given points
  - Distance in feet
  - Directions:

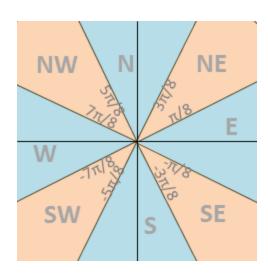

### MVC in HW8

Model stores graph, performs Dijkstra's

View shows results to users in text format

 Controller takes user commands and uses view to show results

 View and Controller changed in HW9, but Model stays the same

### Benefits of MVC

#### Organization of code

Maintainable, easy to find what you need

#### Ease of development

- Build and test components independently
- Different people work on different parts at the same time, designers can work on the view even if they don't understand code

#### Flexibility

- Swap out views for different presentations of the same data (ex: calendar daily, weekly, or monthly view)
- Swap out models to change data storage without affecting user

#### Communication Flow & User Interaction

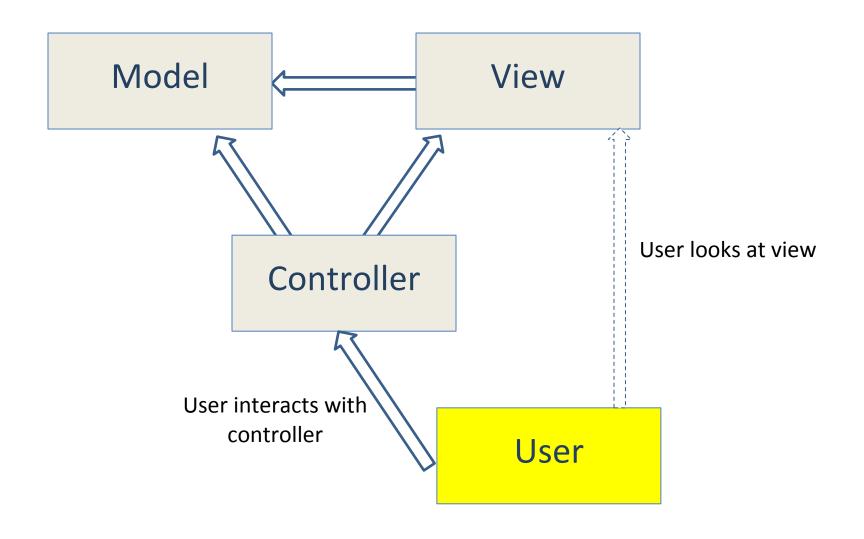

#### Communication Flow & User Interaction

- If the user only interacts with controller, then how to update view, model?
  - Callbacks

- Remember callbacks are different than calls
  - Think synchronous and asynchronous
  - Not blocking & non-blocking

### Callbacks

#### Synchronous callbacks:

- Examples: HashMap calls its client's hashCode, equals
- Useful when the callback result is needed immediately by the library

#### Asynchronous callbacks:

- Examples: GUI listeners
- Register to indicate interest and where to call back
- Useful when the callback should be performed later, when some interesting event occurs

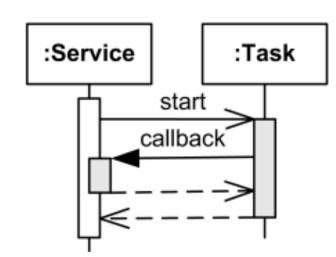

A synchronous callback.

Time increases downward.

Solid lines: calls

Dotted lines: returns

# Asynchronous callbacks

- Asynchronous callbacks:
  - Examples: GUI listeners
  - Register to indicate interest and where to call back
  - Useful when the callback should be performed later, when some interesting event occurs

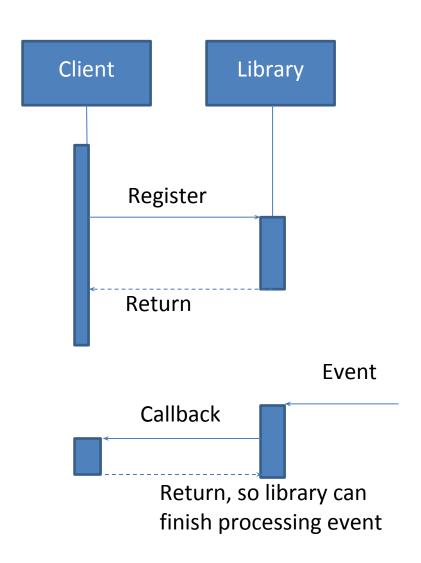

### Asynchronous callbacks

- Calendar asynchronous callback demo
  - Form's calendar registers to receive click events by adding the ineraction method to calendar's list of methods to call when it's clicked.

```
this.calendar1.DateChanged +=
    new Forms.DateRangeEventHandler(
  this.calendar1_DateChanged
);
```

- When calendar is clicked it alerts everyone who signed up to be notified of the click.
- The callback is executed

```
private void monthCalendar1_DateChanged(
  object sender,
  DateRangeEventArgs e) {
    MessageBox.Show("Calendar clicked: " + e.Start);
}
```

### **AJAX**

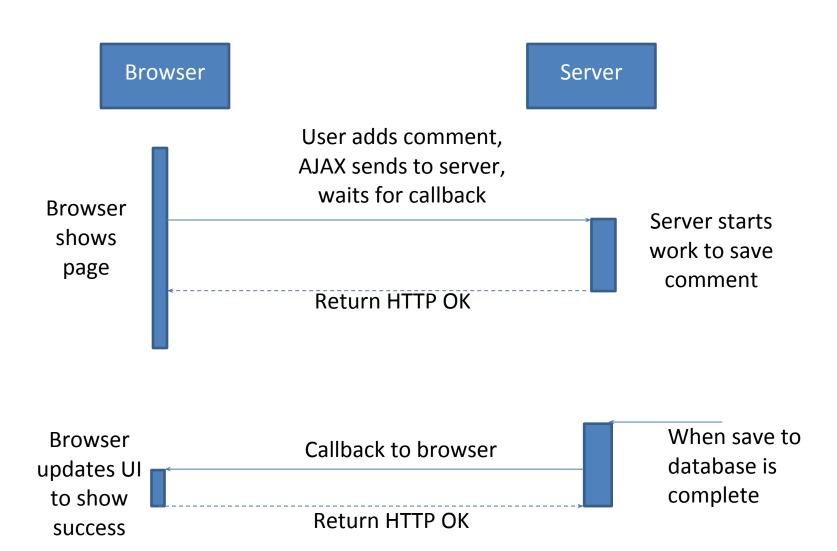

### Callbacks & MVC

 Controller utilizes callbacks to respond to user events, update the model

 View uses callbacks to update when the model changes

Callbacks are used very commonly outside
 MVC as well, especially in distributed systems

# **MVC** in industry

### Image stitcher demo

http://research.microsoft.com/en-us/um/redmond/groups/ivm/ice/

# Ruby on Rails / Django enforce programmatically

models, views, and controllers folders

Lab Specimens

http://code.google.com/p/lab-specimen-transport-system/

BeatTidehttp://beattide.herokuapp.com/

https://github.com/djmailhot/BeatTide/tree/master/app

- Regulate valid traffic movements (i.e don't run cars into each other)
- Detect cars waiting to enter intersection
- Detect pedestrians waiting to cross street.
- Traffic lights to direct car traffic
- Pedestrian signals to direct peds to cross
- Manual override for particular lights (i. e. disable traffic signals for a parade)
- External timer which triggers changes in light at set interval

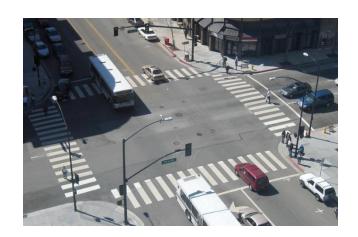

#### Model:

- stores current state of traffic flow
- stores whether cars and pedestrians who are waiting
- "Java" interface:
   getCurrentTrafficDirection()
   carWaiting(direction)
   pedWaiting(direction)
   timeStep() // May skip a light cycle
- Implements Observable

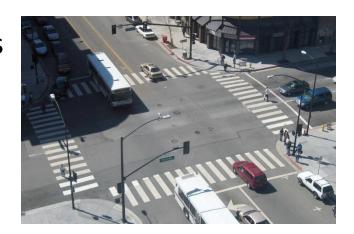

#### Views:

- CarLight
  - Each instance knows what direction it is associated with.
  - Observes TrafficModel
- PedLight
  - same as CarLight, but for pedestrians

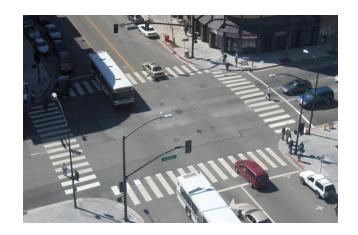

#### Controllers:

- PedButton
  - Is aware of what TrafficModel it controls, and its direction
  - When triggered, calls pedWaiting (direction) on that TrafficModel

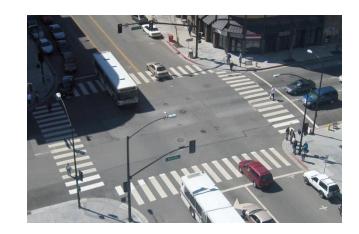

#### CarDetector

- is aware of TrafficModel and direction
- When triggered, calls carWaiting (direction)

- Controllers (cont'd):
  - LightSwitch:
    - aware of what light it controls
    - when triggered, enables or disables the light

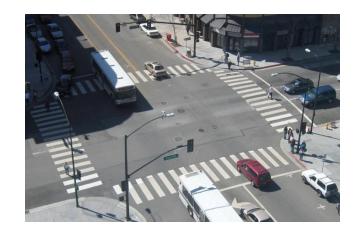

#### • Timer:

- Somehow regulates time (how is not important)
- aware of a TrafficModel
- calls timeStep() at a regular interval

### MVC Example – Registration

- Registration system with web interface
- Advisors create classes, set space, time, restrictions
- Professors can see who's signed up for their class
- Students can sign up for classes, see
   available classes, see what they've signed
   up for
- Administrators can place holds on student registration
- Professors can be notified when a student drops
- Students can be notified when a spot is available in a class they want

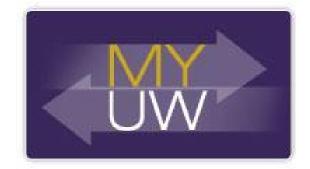

### MVC Example – Wrapup

- Did you imagine a push or a pull model (or both)?
- What would change for interaction with an API, or mobile app?
- Now advisors can see what students are registered for, change their registration, what changes?

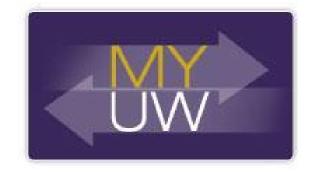